Lampiran 1. lembar uji organoleptik Hari / tanggal:

Nama panelis:

Jenis uji: uji kesukaan

Dihadapan saudara disajikan contoh produk klepon. Isilah kolom pada tabel dibawah ini dengan pernyataan yang sesuai dengan tingkat kesukaan anda terhadap warna dan rasa. Saudara diminta untuk memberikan penilaian seberapa jauh saudara menyukai seuai dengan skor nilai yang telah tersedia. Sebuah penilaian yang jujur akan membantu kami. Terima kasih

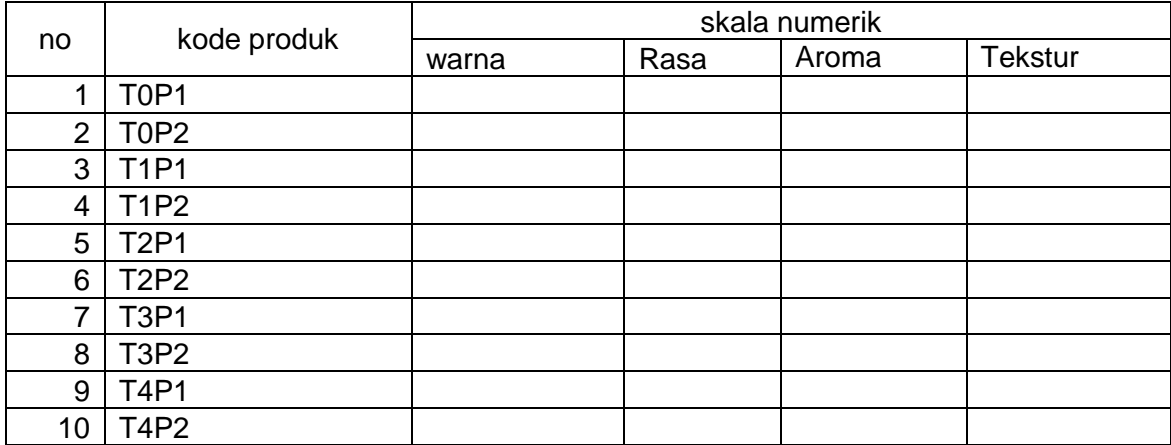

#### **KETERANGAN:**

- 1= tidak suka
- 2= Kurang suka
- 3= suka
- 4= Sangat suka
- 5= Amat Sangat Suka

| Perlakuan      |       | Ulangan |       |        |        |
|----------------|-------|---------|-------|--------|--------|
|                |       | 2       | 3     | Total  | Rerata |
| P <sub>0</sub> | 44,48 | 45,37   | 45,37 | 135,22 | 45,07  |
| P1             | 44,56 | 45,16   | 45,16 | 134,88 | 44,96  |
| P <sub>2</sub> | 45,51 | 46,36   | 46,36 | 138,23 | 46,08  |
| P <sub>3</sub> | 46,78 | 46,89   | 46,89 | 140,56 | 46,85  |
| P <sub>4</sub> | 47,19 | 47,33   | 47,33 | 141,85 | 47,28  |

Lampiran 2. Perhitungan kadar air klepon

## **Descriptive Statistics: Kadar air**

#### **Descriptive Statistics: Kadar air**

Variable Perlakuan Mean StDev Minimum Maximum Kadar air P0 45,073 0,460 44,480 45,370

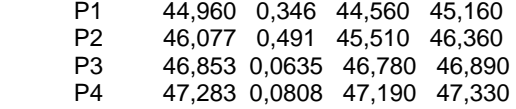

Variable Perlakuan Maximum

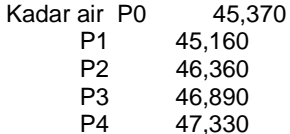

### **General Linear Model: Kadar air versus Perlakuan; Ulangan**

Method

Factor coding  $(-1; 0; +1)$ 

Factor Information

Factor Type Levels Values Perlakuan Fixed 5 P0; P1; P2; P3; P4 Ulangan Fixed  $3 \t1; 2; 3$ 

Analysis of Variance

Source DF Adj SS Adj MS F-Value P-Value Perlakuan 4 15,3089 3,82722 92,87 0,000 Ulangan 2 1,3456 0,67280 16,33 0,001 Error 11 0,4533 0,04121 Lack-of-Fit 8 0,4533 0,05667 \* Pure Error 3 0,0000 0,00000<br>Total 17 17,1078 17 17,1078

Model Summary

 S R-sq R-sq(adj) R-sq(pred) 0,203008 97,35% 95,90% 92,41%

#### **Coefficients**

Term Coef SE Coef T-Value P-Value VIF Constant 46,0493 0,0497 926,05 0,000 Perlakuan<br>P0 - 0 P0 -0,9760 0,0812 -12,02 0,000 1,36<br>P1 -1.089 0.104 -10.52 0.000 1.56 P1 -1,089 0,104 -10,52 0,000 1,56 P2 0,027 0,104 0,26 0,797 1,56 0,804 0,104 7,77 0,000 1,56 Ulangan 1 -0,3867 0,0677 -5,71 0,000 1,33<br>2 0,1933 0,0677 2,86 0,016 1,33 2 0,1933 0,0677 2,86 0,016 1,33 Regression Equation Kadar air = 46,0493 - 0,9760 Perlakuan\_P0 - 1,089 Perlakuan\_P1 + 0,027 Perlakuan\_P2 + 0,804 Perlakuan\_P3 + 1,234 Perlakuan\_P4 - 0,3867 Ulangan\_1 + 0,1933 Ulangan\_2 + 0,1933 Ulangan\_3 Fits and Diagnostics for Unusual Observations

**Std** Std Obs Kadar air Fit Resid Resid 10 46,780 46,467 0,313 2,07 R

R Large residual

### **Comparisons for Kadar air**

#### **Tukey Pairwise Comparisons: Response = Kadar air, Term = Perlakuan**

Grouping Information Using the Tukey Method and 95% Confidence

Perlakuan N Mean Grouping<br>P4 3 47.2833 A 3 47,2833 A P3 3 46,8533 A<br>P2 3 46,0767 P2 3 46,0767 B<br>P0 6 45,0733 C P0 6 45,0733 C<br>P1 3 44.9600 C 3 44,9600

Means that do not share a letter are significantly different.

#### **Tukey Simultaneous 95% CIs**

#### Lampiran 3. Perhitungan serat kasar klepon

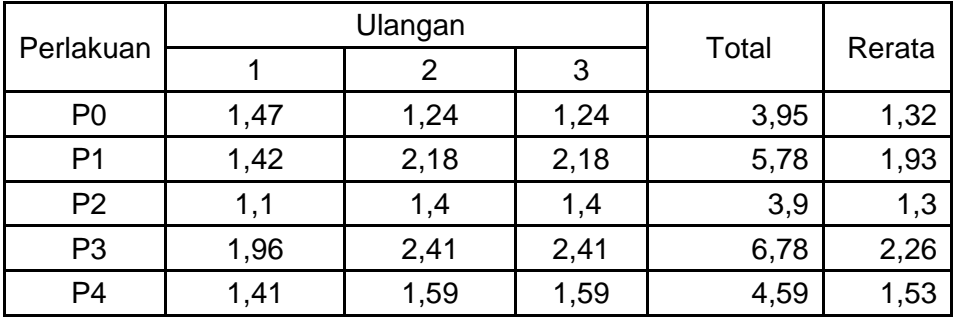

### **Descriptive Statistics: Kadar serat kasar**

Variable Perlakuan Mean StDev Minimum Maximum Kadar serat kasar P0 1,3167 0,1188 1,2400 1,4700 P1 1,927 0,439 1,420 2,180<br>P2 1.300 0.173 1.100 1.400 P2 1,300 0,173 1,100 1,400 P3 2,260 0,260 1,960 2,410 P4 1,5300 0,1039 1,4100 1,5900

### **General Linear Model: Kadar serat kasar versus Perlakuan; Ulangan**

Method

Factor coding (-1; 0; +1)

Factor Information

Factor Type Levels Values Perlakuan Fixed 5 P0; P1; P2; P3; P4<br>Ulangan Fixed 3 1; 2; 3 Ulangan Fixed

Analysis of Variance

Source DF Adj SS Adj MS F-Value P-Value Perlakuan 4 2,39205 0,598013 13,05 0,000 Ulangan 2 0,16810 0,084050 1,83 0,205 Ulangan 2 0,16810 0,084050<br>Error 11 0,50410 0,045827 Lack-of-Fit 8 0,50410 0,063013 \* \* Pure Error 3 0,00000 0,000000<br>Total 17 3,06425 17 3,06425

Model Summary

 S R-sq R-sq(adj) R-sq(pred) 0,214073 83,55% 74,58% 57,59%

**Coefficients** 

Term Coef SE Coef T-Value P-Value VIF Constant 1,6667 0,0524 31,78 0,000 Perlakuan P0 -0,3500 0,0856 -4,09 0,002 1,36 P1 0,260 0,109 2,38 0,036 1,56 P2 -0,367 0,109 -3,36 0,006 1,56

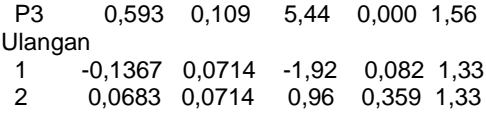

Regression Equation

Kadar serat kasar = 1,6667 - 0,3500 Perlakuan\_P0 + 0,260 Perlakuan\_P1 - 0,367 Perlakuan\_P2 + 0,593 Perlakuan\_P3 - 0,137 Perlakuan\_P4 - 0,1367 Ulangan\_1 + 0,0683 Ulangan\_2 + 0,0683 Ulangan\_3

Fits and Diagnostics for Unusual Observations

 Kadar serat Obs kasar Fit Resid Std Resid 4 1,420 1,790 -0,370 -2,32 R

R Large residual

## **Comparisons for Kadar serat kasar**

## **Tukey Pairwise Comparisons: Response = Kadar serat kasar, Term = Perlakuan**

Grouping Information Using the Tukey Method and 95% Confidence

Perlakuan N Mean Grouping P3 3 2,26000 A<br>P1 3 1,92667 A P1 3 1,92667 A B<br>P4 3 1.53000 B C P4 3 1,53000 B C<br>P0 6 1,31667 C P0 6 1,31667 C<br>P2 3 1,30000 C  $3 \overline{1,}30000$ 

Means that do not share a letter are significantly different.

# **Tukey Simultaneous 95% CIs**

#### Lampiran 4. Perhitungan tekstur klepon

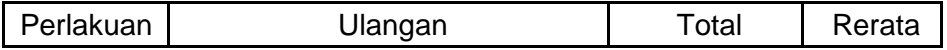

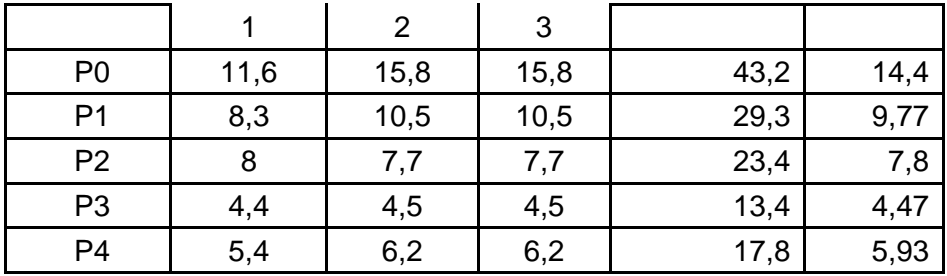

### **Descriptive Statistics: Tekstur**

Variable Perlakuan Mean StDev Minimum Maximum ur P0 14,400 2,169 11,600 15,800<br>P1 9.767 1.270 8.300 10.500 P1 9,767 1,270 8,300 10,500<br>P2 7.800 0.173 7.700 8.000 P2 7,800 0,173 7,700 8,000<br>P3 4.4667 0.0577 4.4000 4.50

P3 4,4667 0,0577 4,4000 4,5000<br>P4 5,933 0,462 5,400 6,200 5,933 0,462 5,400 6,200

### **General Linear Model: Tekstur versus Perlakuan; Ulangan**

Method

Factor coding  $(-1; 0; +1)$ 

Factor Information

Factor Type Levels Values Perlakuan Fixed 5 P0; P1; P2; P3; P4<br>Ulangan Fixed 3 1; 2; 3 Ulangan Fixed

Analysis of Variance

Source DF Adj SS Adj MS F-Value P-Value Perlakuan 4 267,083 66,7707 55,21 0,000 Ulangan 2 13,938 6,9689 5,76 0,019 Error 11 13,302 1,2093 Lack-of-Fit 8 13,302 1,6628 \* \* Pure Error 3 0,000 0,0000 Total 17 294,323

Model Summary

S R-sq R-sq(adj) R-sq(pred)<br>9968 95.48% 93.02% 88.62%  $1,09968$  95,48% 93,02%

**Coefficients** 

Term Coef SE Coef T-Value P-Value VIF Constant 8,473 0,269 31,46 0,000 Perlakuan P0 5,927 0,440 13,47 0,000 1,36<br>P1 1.293 0.561 2.31 0.042 1.56 P1 1,293 0,561 2,31 0,042 1,56<br>P2 -0.673 0.561 -1.20 0.255 1.56  $-0,673$  0,561  $-1,20$  0,255 1,56 P3 -4,007 0,561 -7,15 0,000 1,56 Ulangan 1 -1,244 0,367 -3,39 0,006 1,33 2 0,622 0,367 1,70 0,118 1,33

### Regression Equation

Tekstur = 8,473 + 5,927 Perlakuan\_P0 + 1,293 Perlakuan\_P1 - 0,673 Perlakuan\_P2 - 4,007 Perlakuan\_P3 - 2,540 Perlakuan\_P4 - 1,244 Ulangan\_1 + 0,622 Ulangan\_2 + 0,622 Ulangan\_3

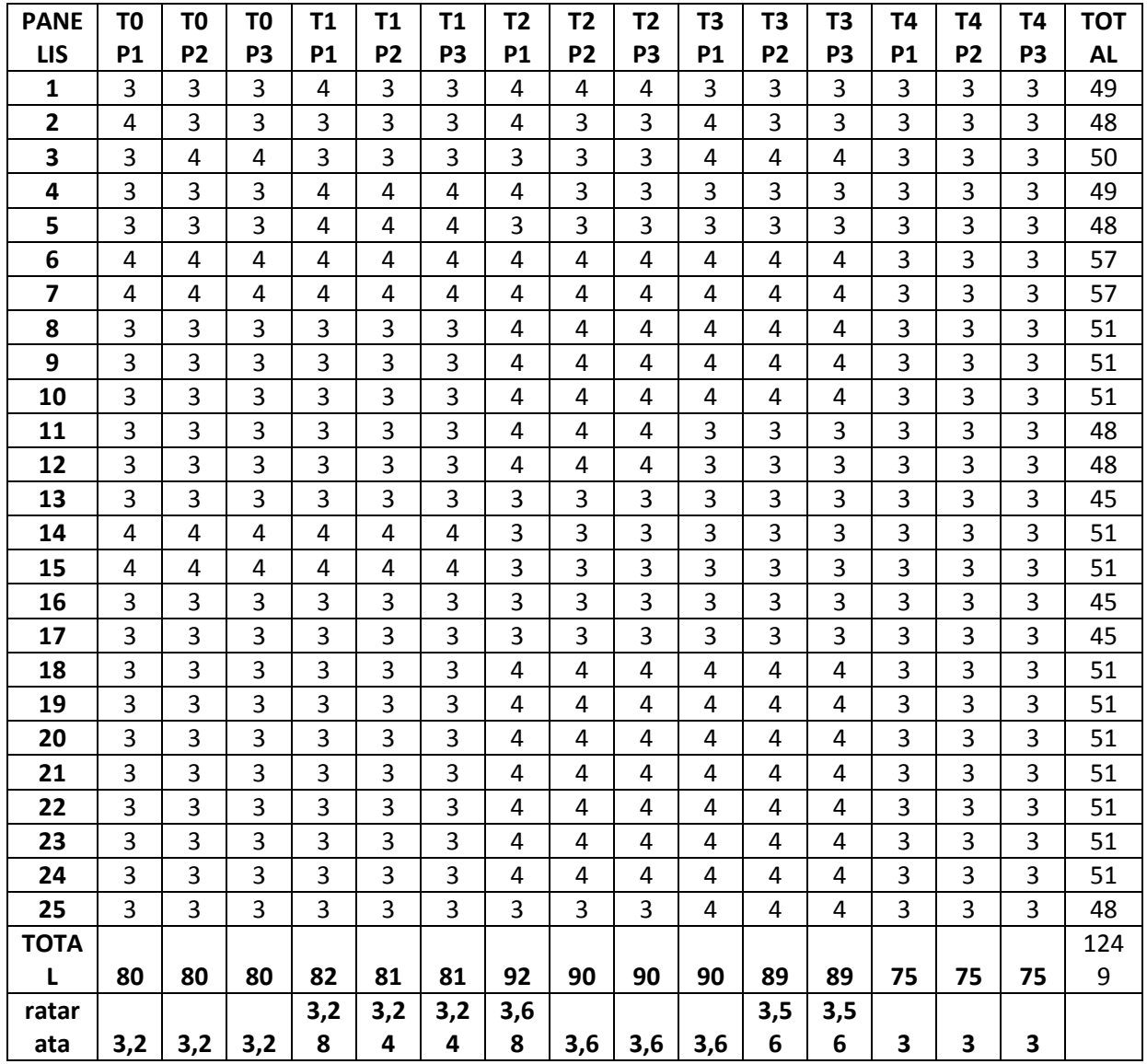

lampiran 5. Hasil uji organoleptik rasa

Lampiran 6. Hasil uji organoleptik warna

| <b>PANEL</b> | <b>TOP</b> | <b>TOP</b> | T <sub>OP</sub> | T <sub>1</sub> P | T1P | <b>T1P</b> | T <sub>2</sub> P | T <sub>2P</sub> | T <sub>2</sub> P | T3P | T3P | T3P | T4P | T4P | T <sub>4</sub> P | <b>TOT</b> |
|--------------|------------|------------|-----------------|------------------|-----|------------|------------------|-----------------|------------------|-----|-----|-----|-----|-----|------------------|------------|
|              |            |            |                 |                  |     |            |                  |                 |                  |     |     |     |     |     |                  |            |
|              |            |            | -               |                  |     |            |                  |                 |                  |     |     |     |     |     |                  | 44         |

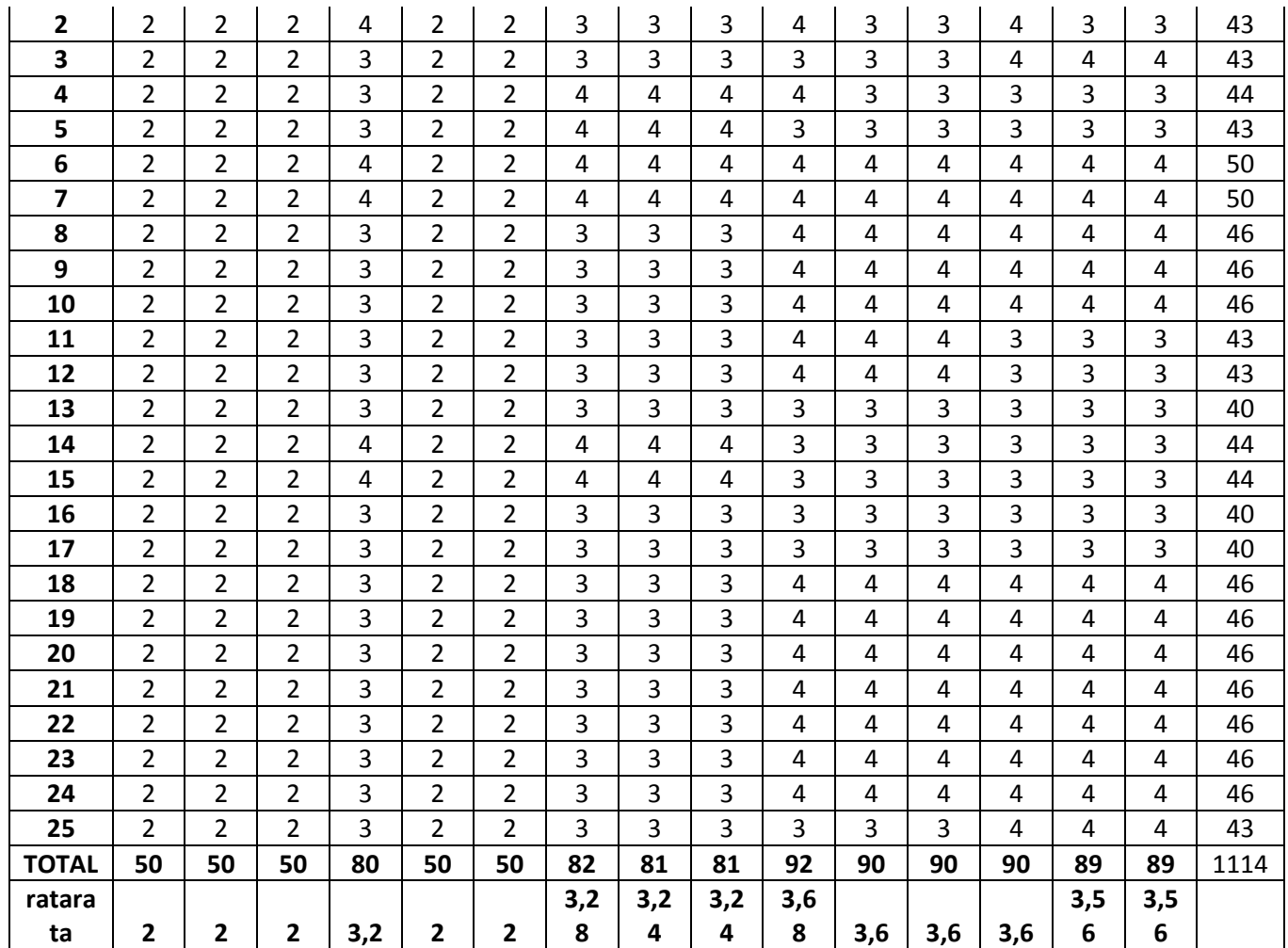